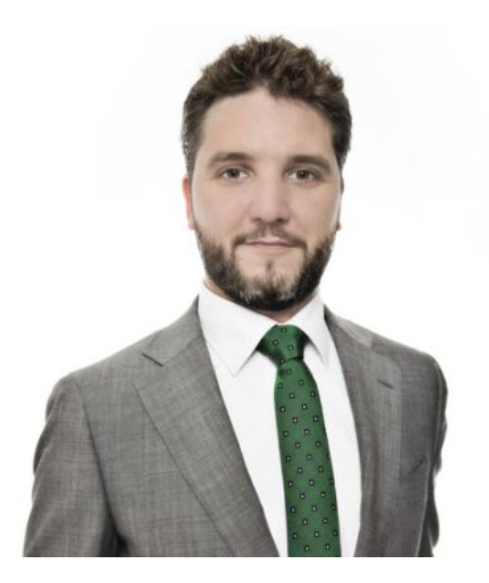

**Rody Heijstek**  Directeur en Oprichter at Mail to Pay

**Mail to Pay**  Credit Management Solution Provider 9 medewerkers 250.000 betaalverzoeken p.m.

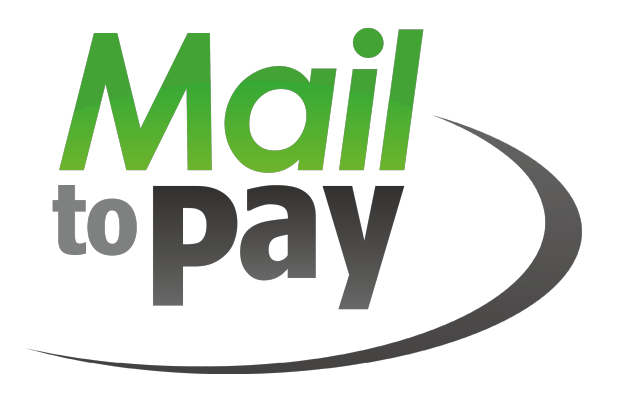

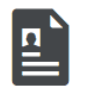

Experience

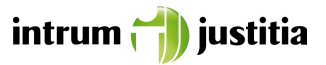

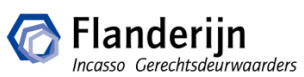

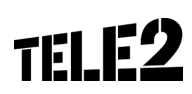

# Death of a Credit Manager

# Death of a Credit Manager

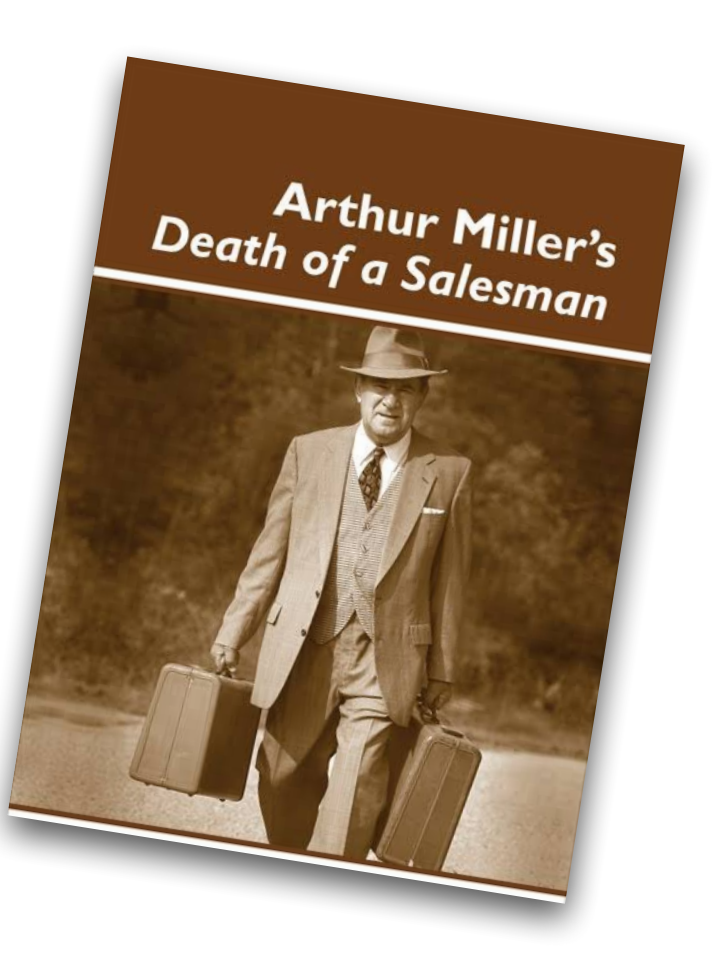

## THE FUTURE OF EMPLOYMENT: HOW **SUSCEPTIBLE ARE JOBS TO COMPUTERISATION?\***

Carl Benedikt Frey<sup>†</sup> and Michael A. Osborne<sup>‡</sup>

September 17, 2013

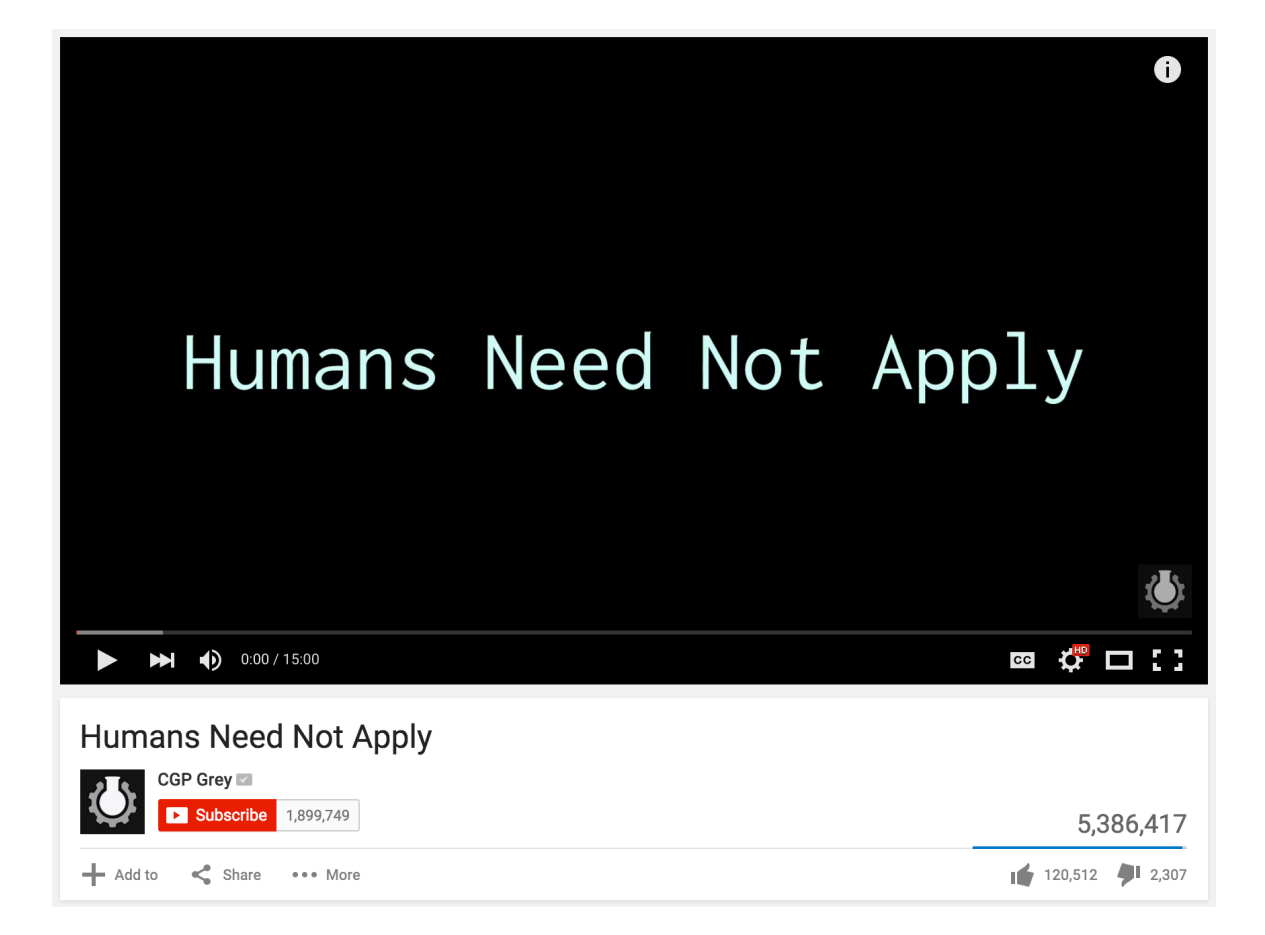

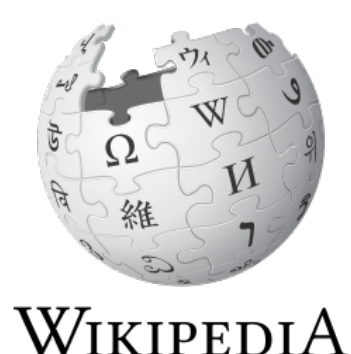

De vrije encyclopedie

**Credit Manager** 

Wikipedia heeft geen artikel met de naam "Credit Manager".

• Start dit artikel

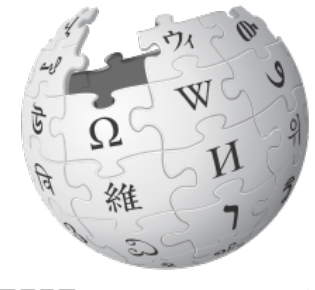

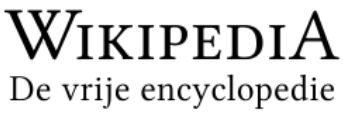

#### Creditmanagement

Creditmanagement is een onderdeel van een financiële administratie en is in veel gevallen bekend als de afdeling debiteurenadministratie van een bedrijf of (semi)overheidsinstelling. De term creditmanagement is overgewaaid uit de Verenigde Staten van Amerika waar creditmanagement al jaren als een belangrijk onderdeel van een bedrijf wordt gezien. De belangrijkste facetten van creditmanagement zijn het tijdig innen van uitstaande facturen, het beoordelen van debiteurenrisico's, bepalen van kredietwaardigheid en het onderhouden van klantcontacten (financieel).

In Nederland begint creditmanagement bij bedrijven een steeds belangrijker functie te krijgen. Het is meer dan alleen maar het incasseren van uitstaande vorderingen. Creditmanagement gaat veel verder en heeft als doel verantwoord om te gaan met kredietrisico's en een acceptabele of lage betalingstermijn te realiseren om uiteindelijk het werkkapitaal te optimaliseren bij een zo hoog mogelijke omzet.

Creditmanagement

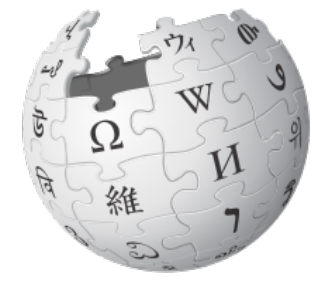

WIKIPEDIA De vrije encyclopedie

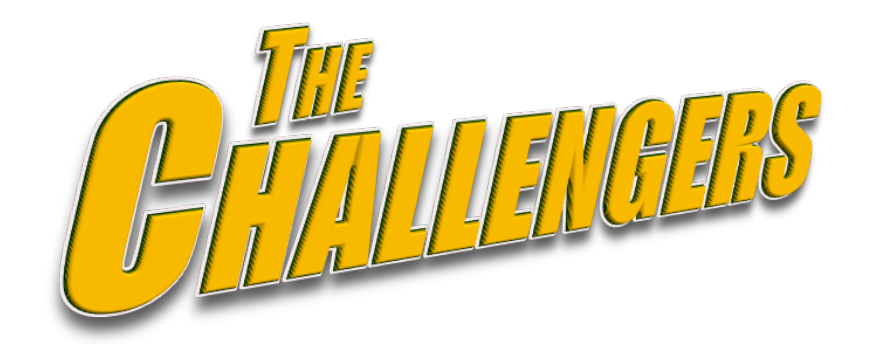

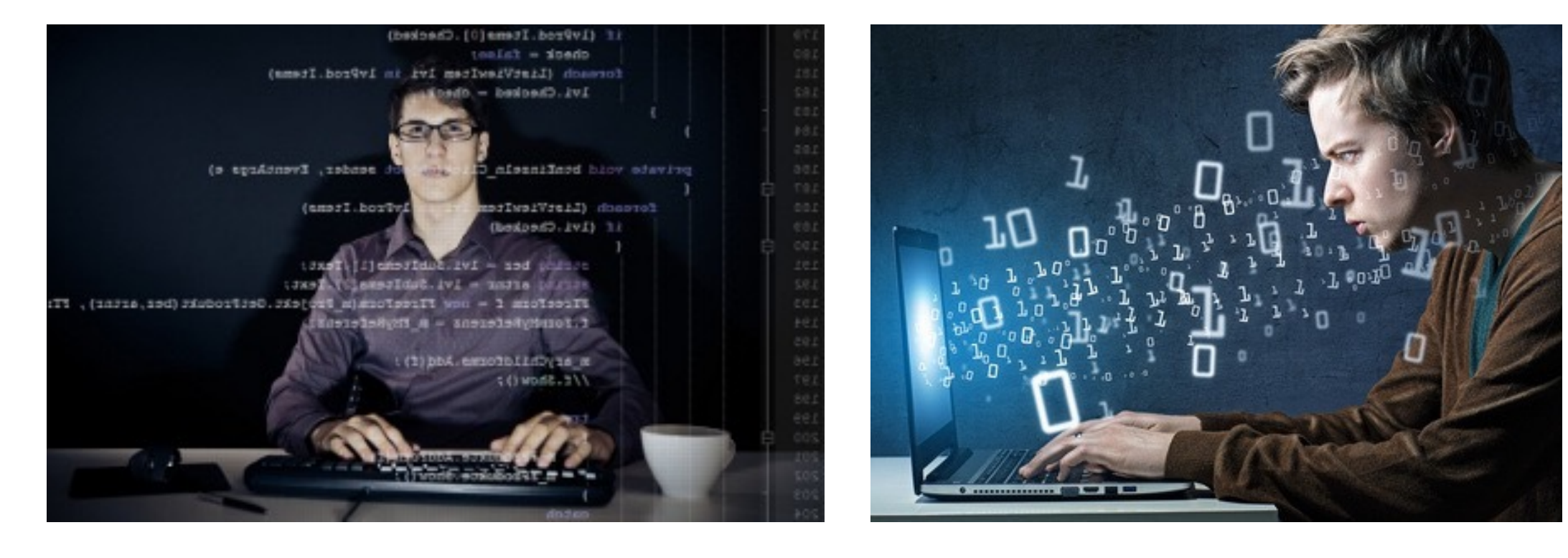

#### Programmeur **Data analyst**

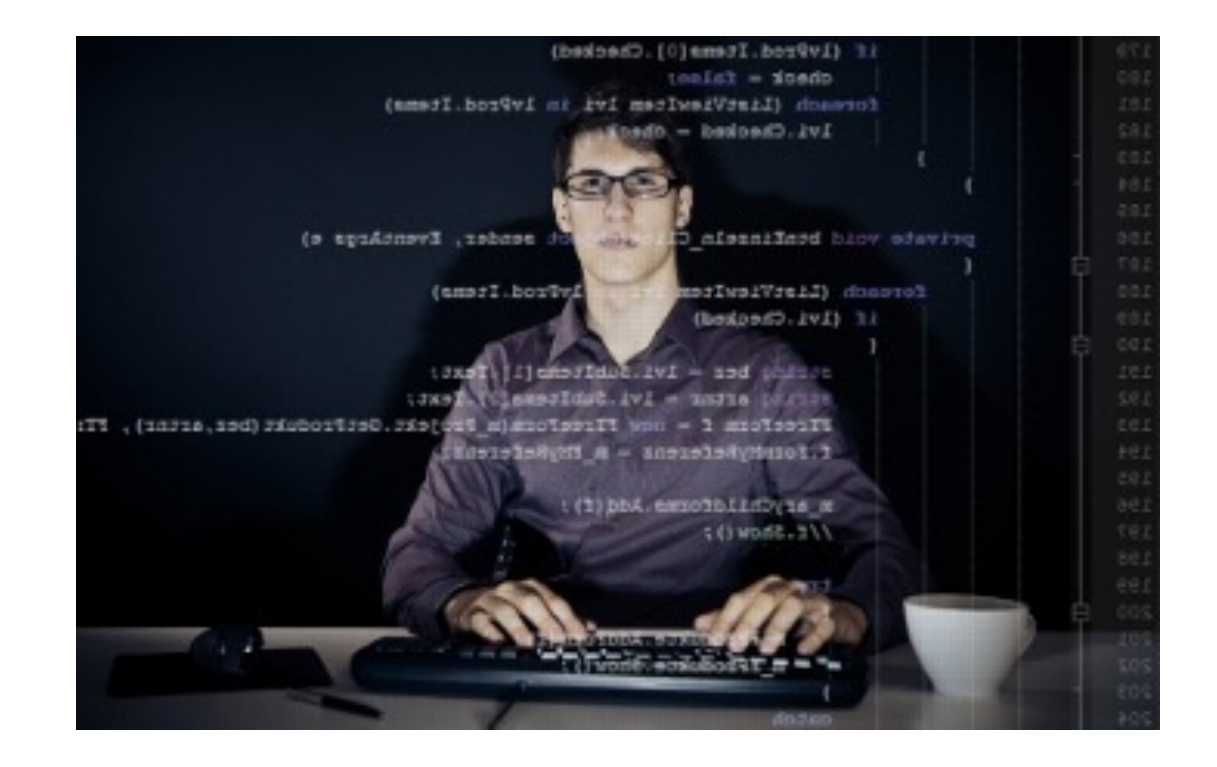

#### Programmeur

001 Probleem vaststellen

- 002 Probleem opsplitsen
- 003 Probleem oplossen
- 004 Testen
- 005 GOTO 001

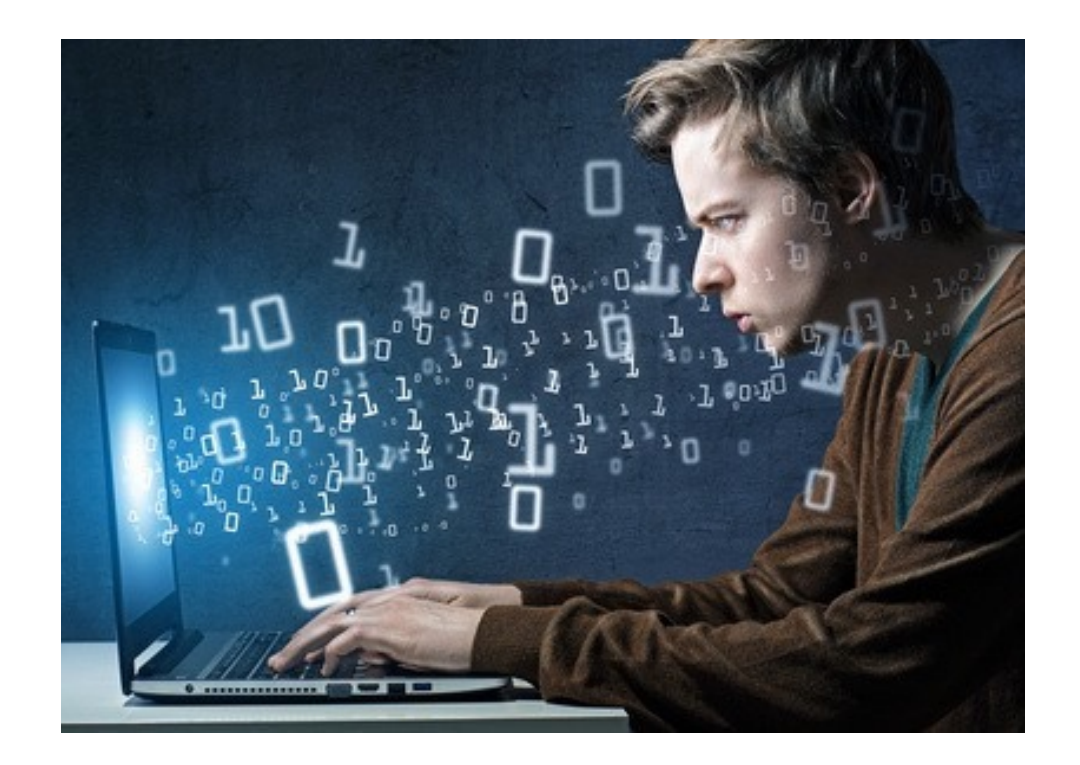

Data analyst

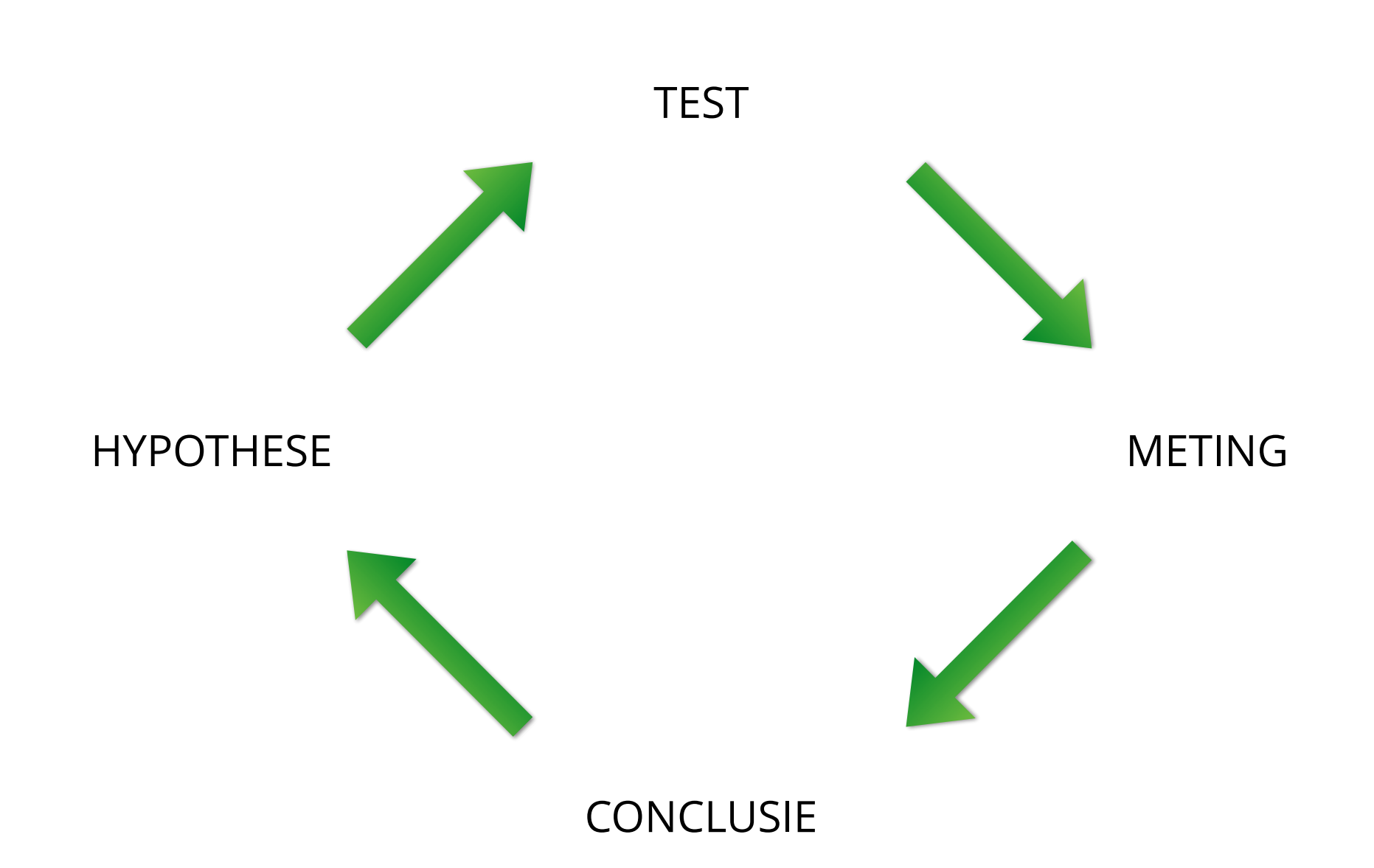

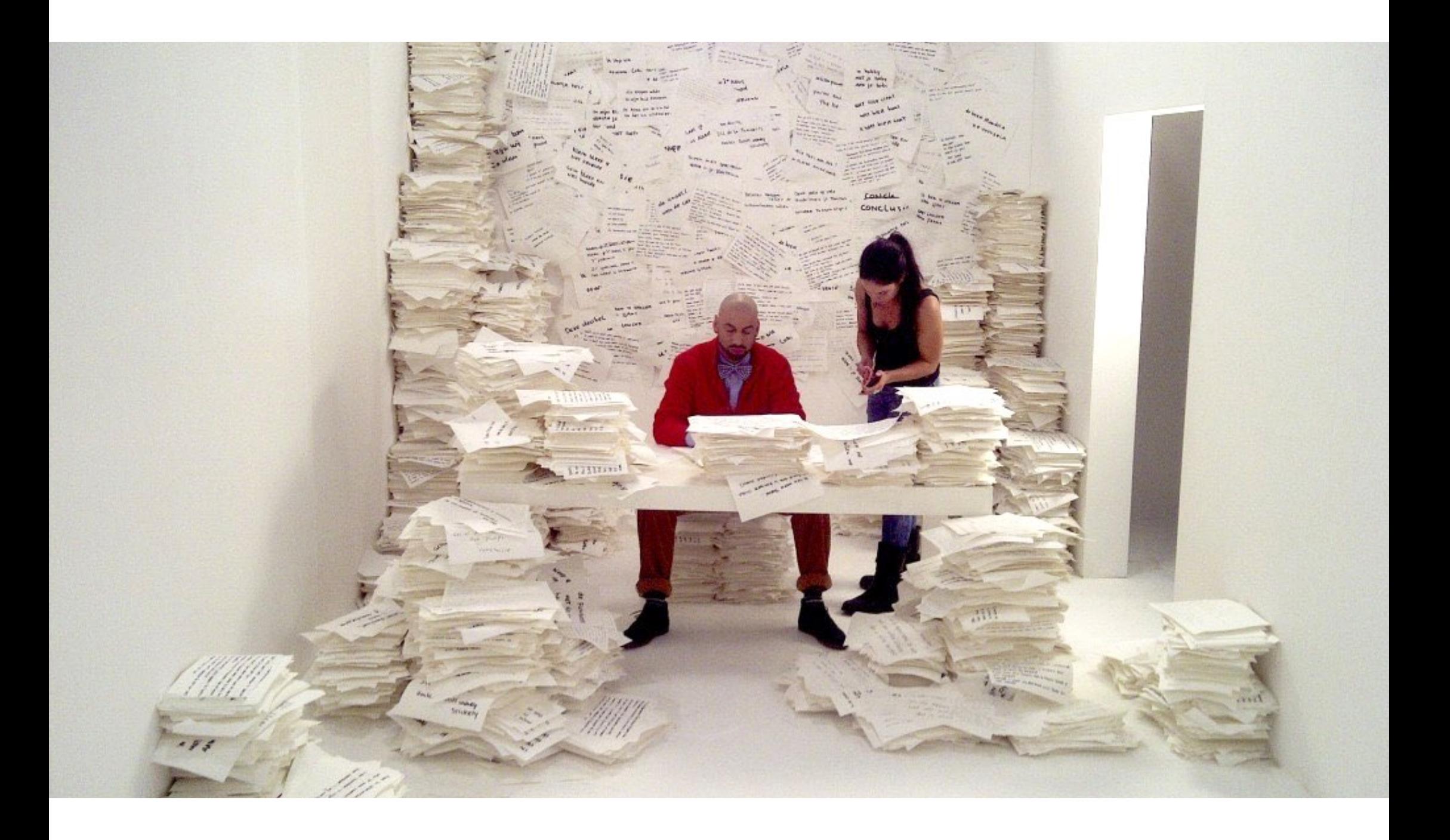

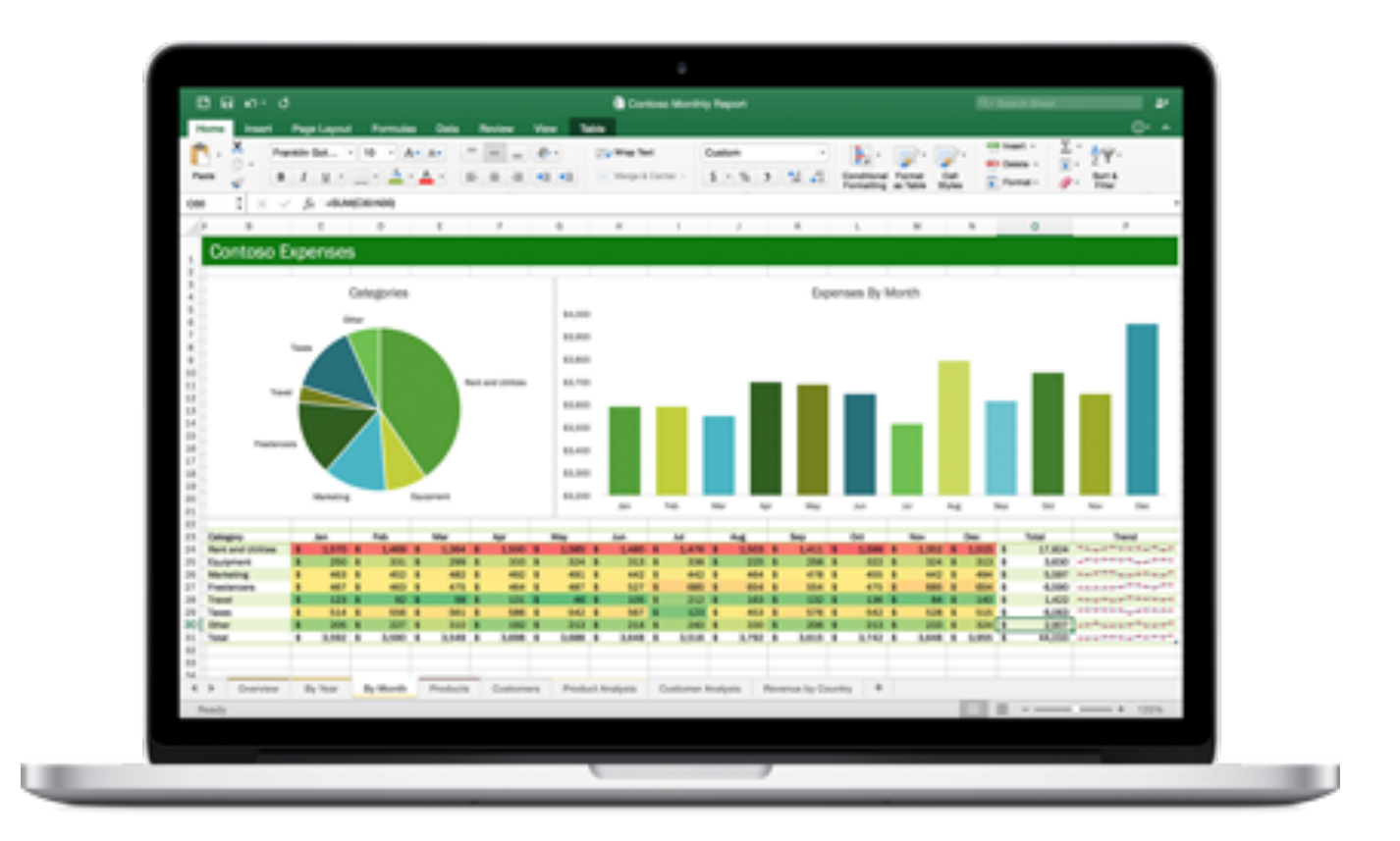

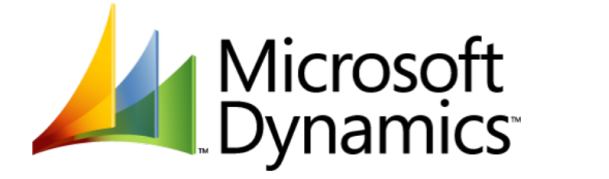

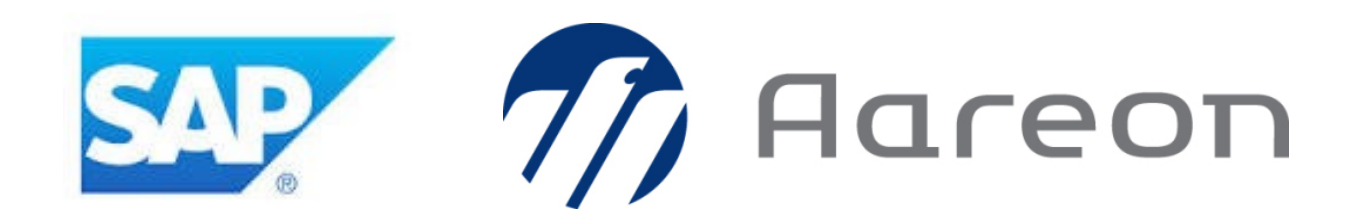

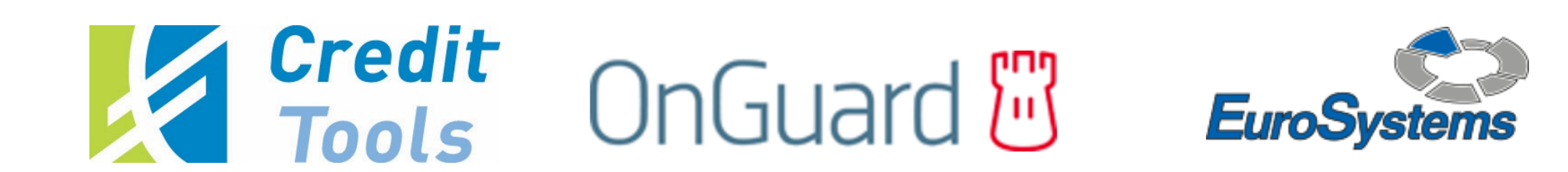

### **ZELFBOUW**

**ORACLE®** 

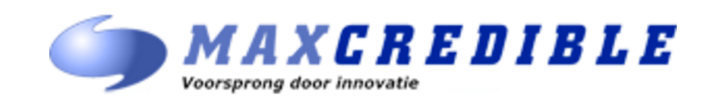

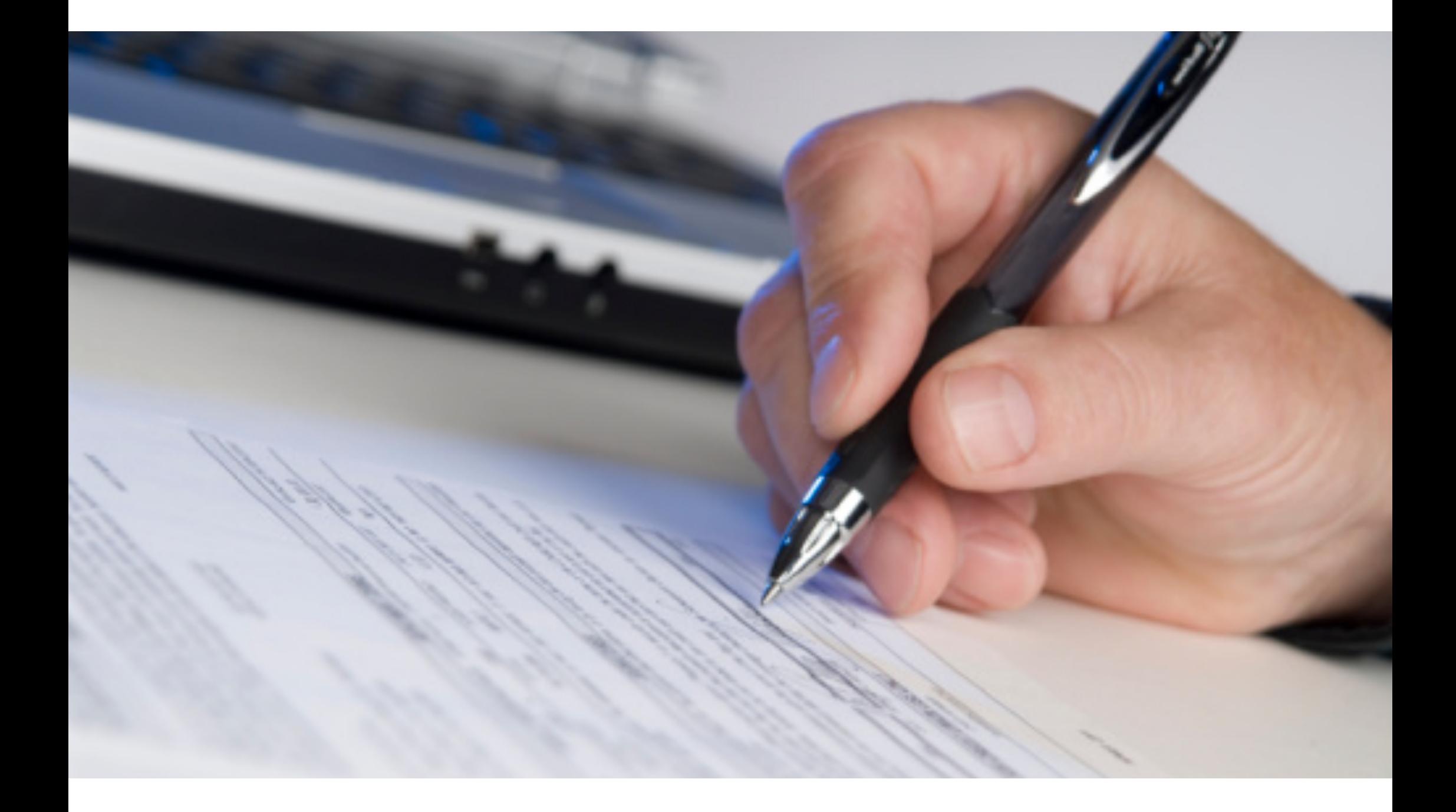

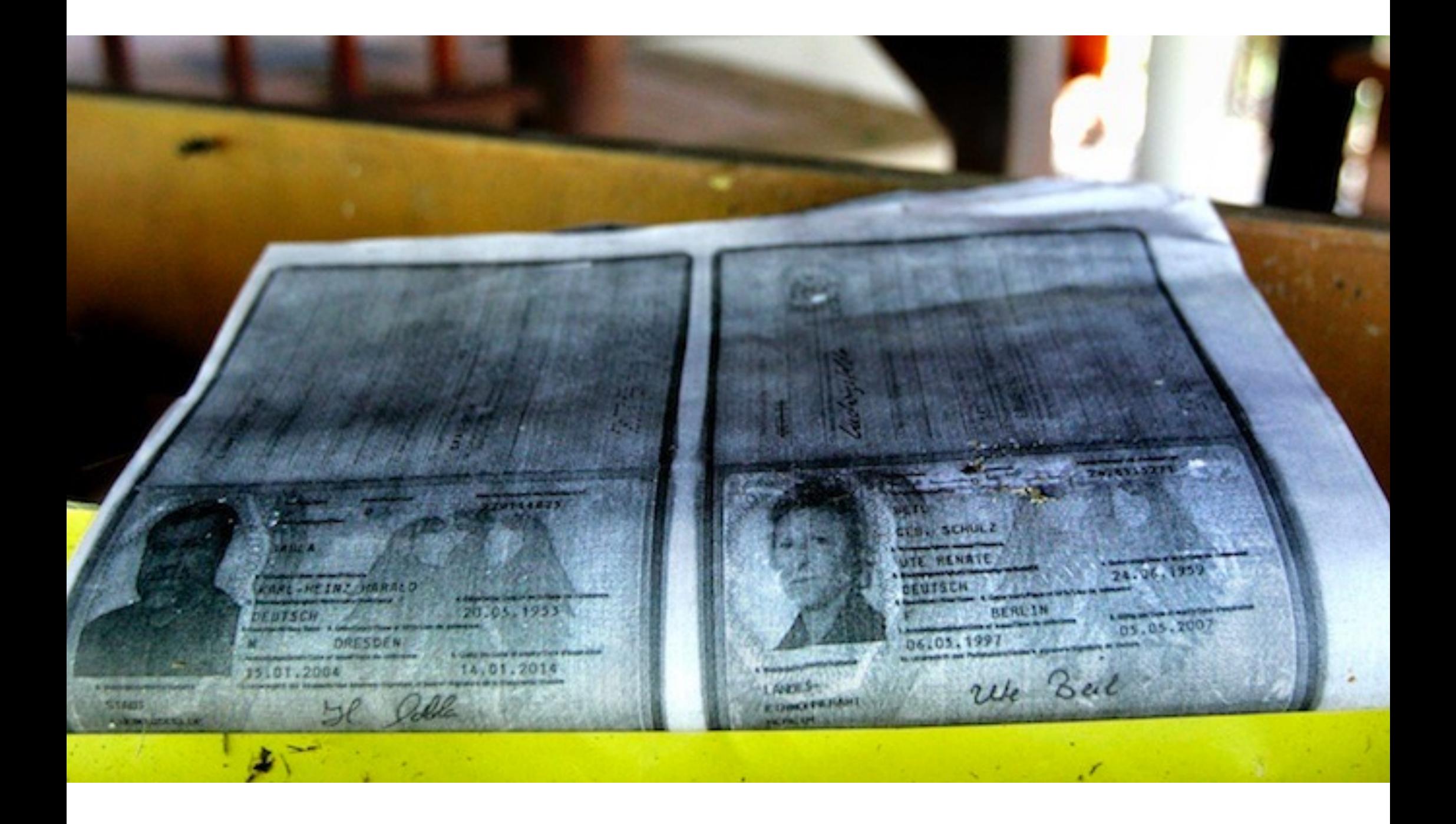

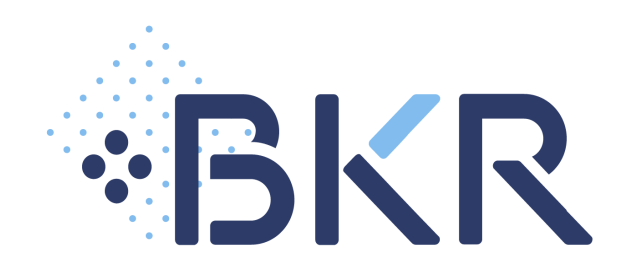

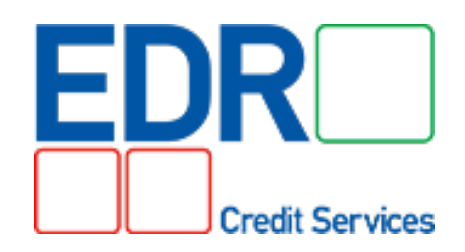

## **GRAYDON** openheid van zaken

# dun & bradstreet

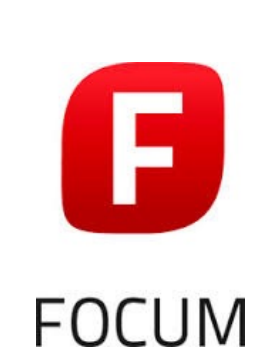

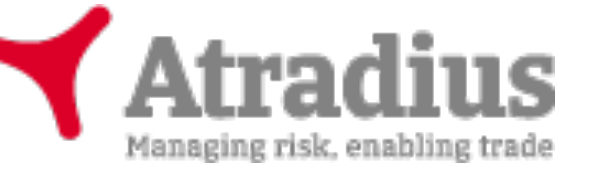

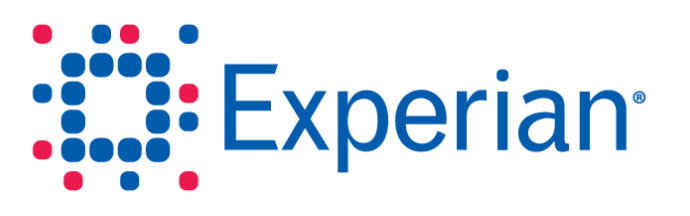

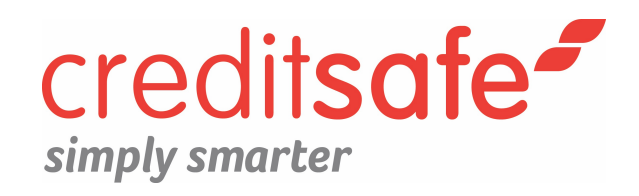

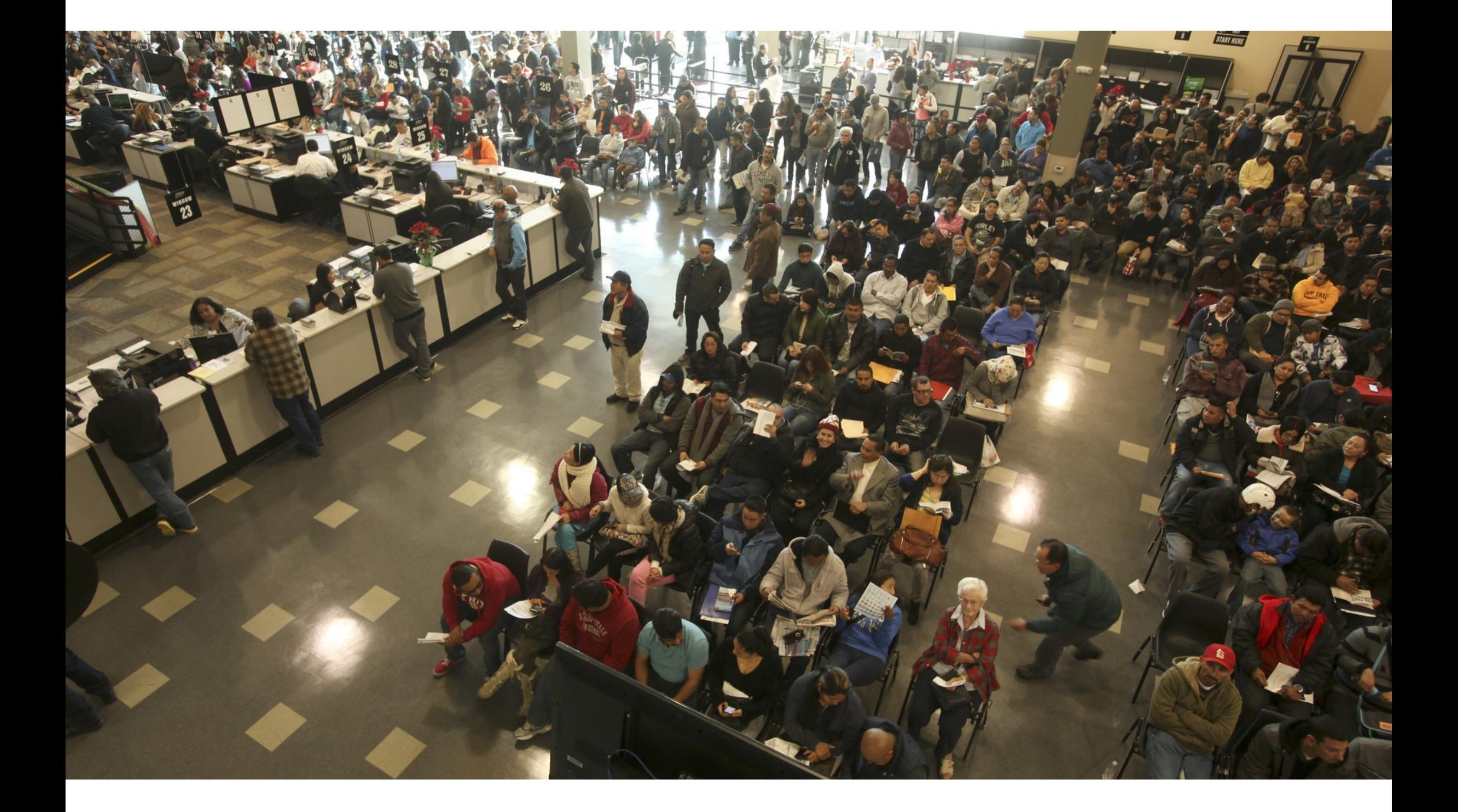

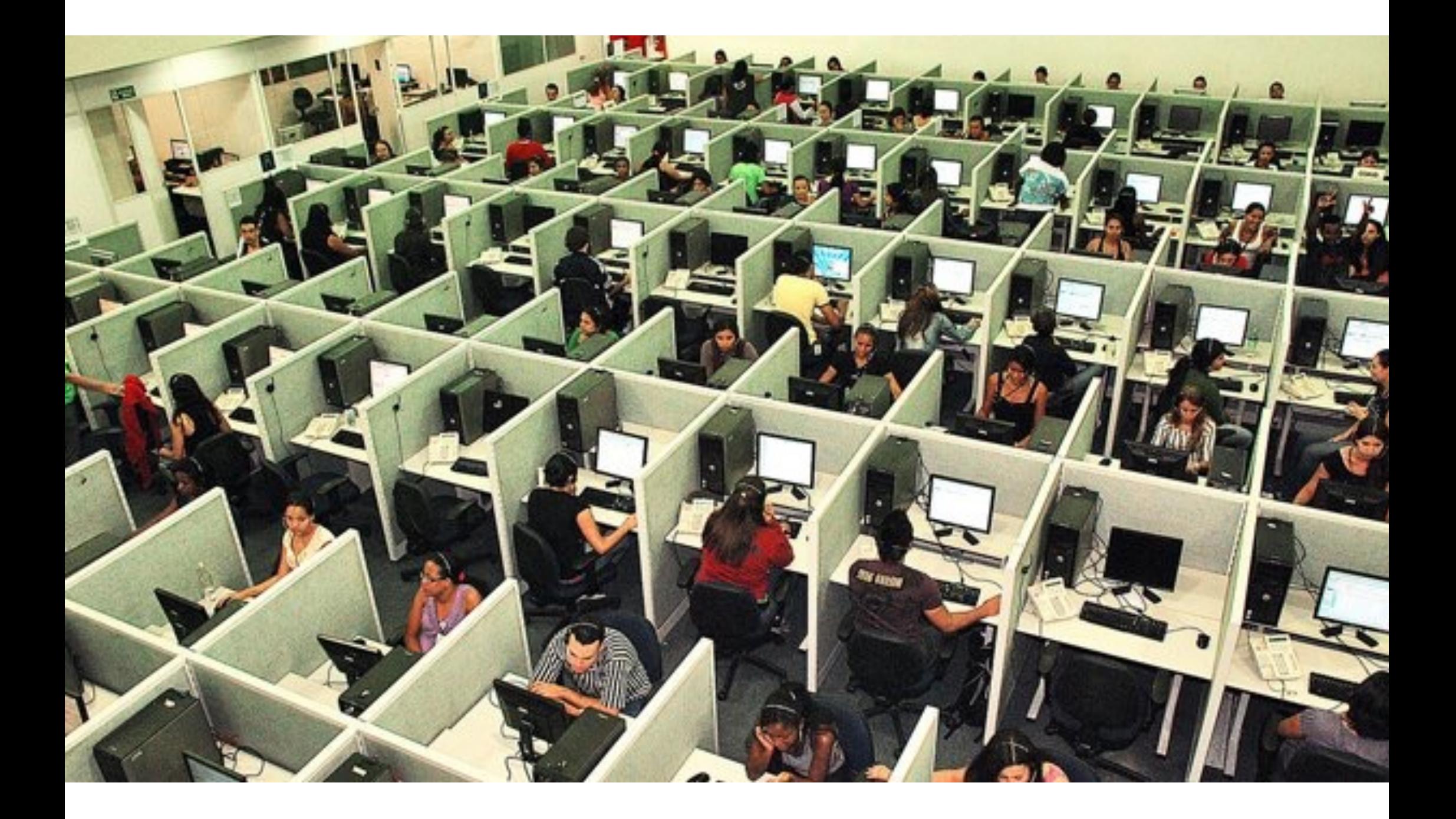

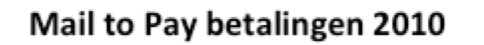

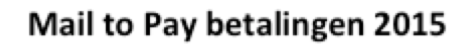

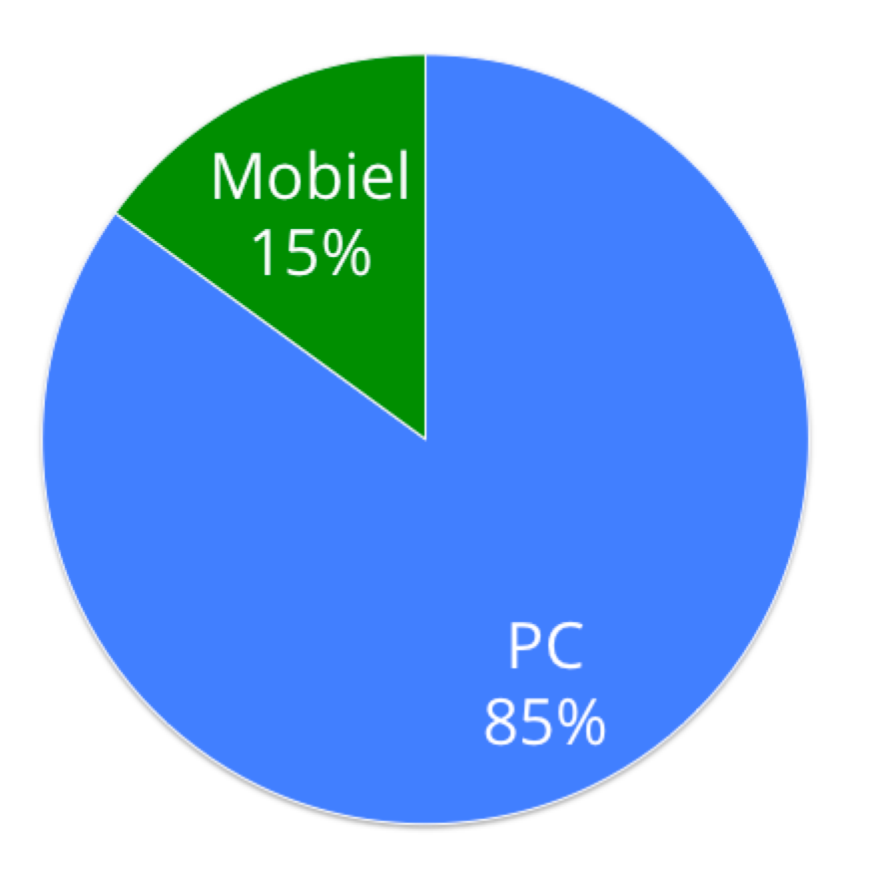

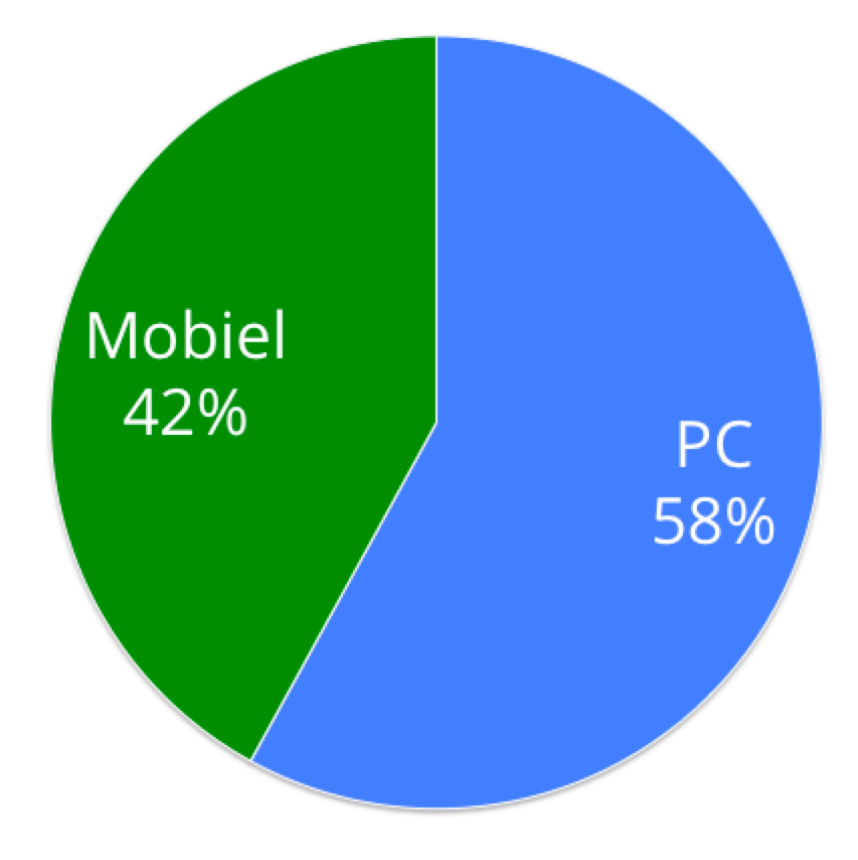

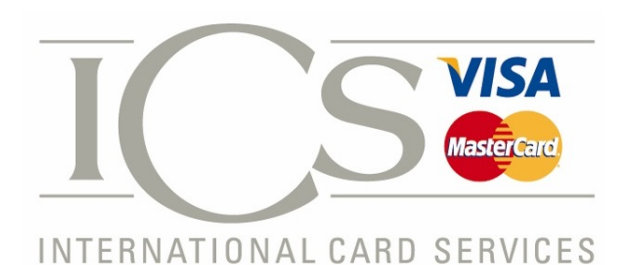

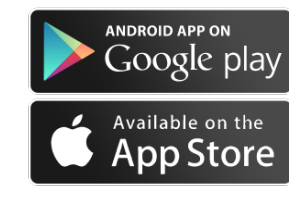

#### 08:34 55% Geen simkaart 今 15:09  $52\%$ Geen simkaart 15:09  $52\%$ \*\*\*\*\* vodafone NL 4G 貪 Overzicht Inloggen Inloggen Annuleren **Menu P SCHUMAN** Toegangscode invoeren World Card B) **ey**  $\sqrt{3}$ Het minimaal te betalen bedrag wordt omstreeks 22 mei<br>2015 geïncasseerd. Voer uw toegangscode in om in te loggen. Overzicht e-Code Help **DRY** Nog te besteden: € 2.472,51 NF T Openstaand saldo Geldautomaten Aanbiedingen Instellingen  $\bullet$   $\epsilon$  27,49 Uw bestedingslimiet is: € 2.500,00  $\sim$   $\sim$   $\sim$  $\overline{2}$ 3 1 **Huidige Periode** ABC DEF 6 17 mei t/m 16 jun. 2015 5 6  $\overline{4}$ 25 mei GEINCASSEERD VORIG € 20,00 GHI **JKL MNO**  $\overline{7}$ 8 9 21 mei NETFLIX.COM<br>0800915563 NL € 6,99  $\checkmark$ PQRS WXYZ TUV Mei €40,50  $\overline{\phantom{0}}$  $\mathbf 0$  $\bullet$ 17 apr. t/m 16 mei 2015

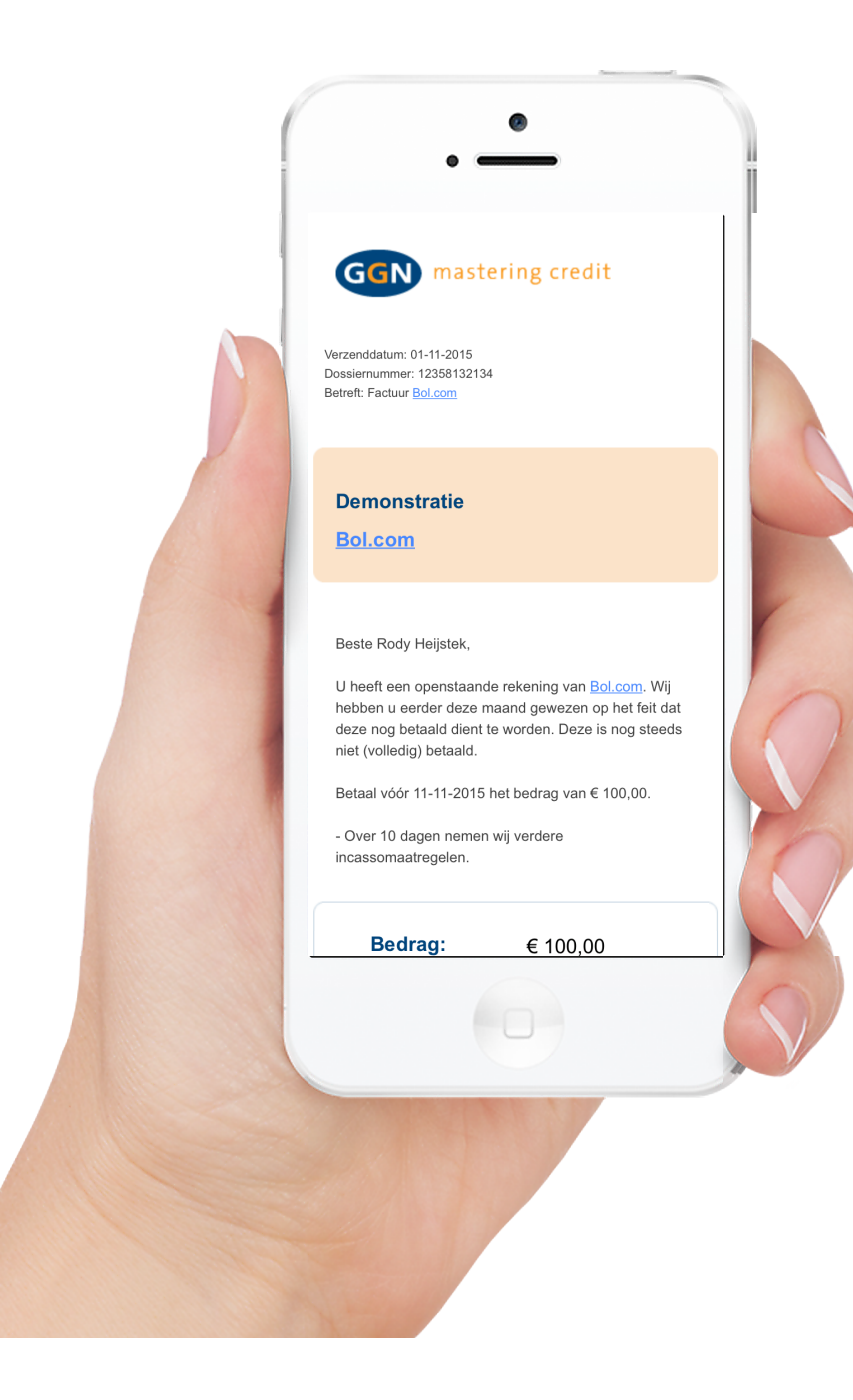

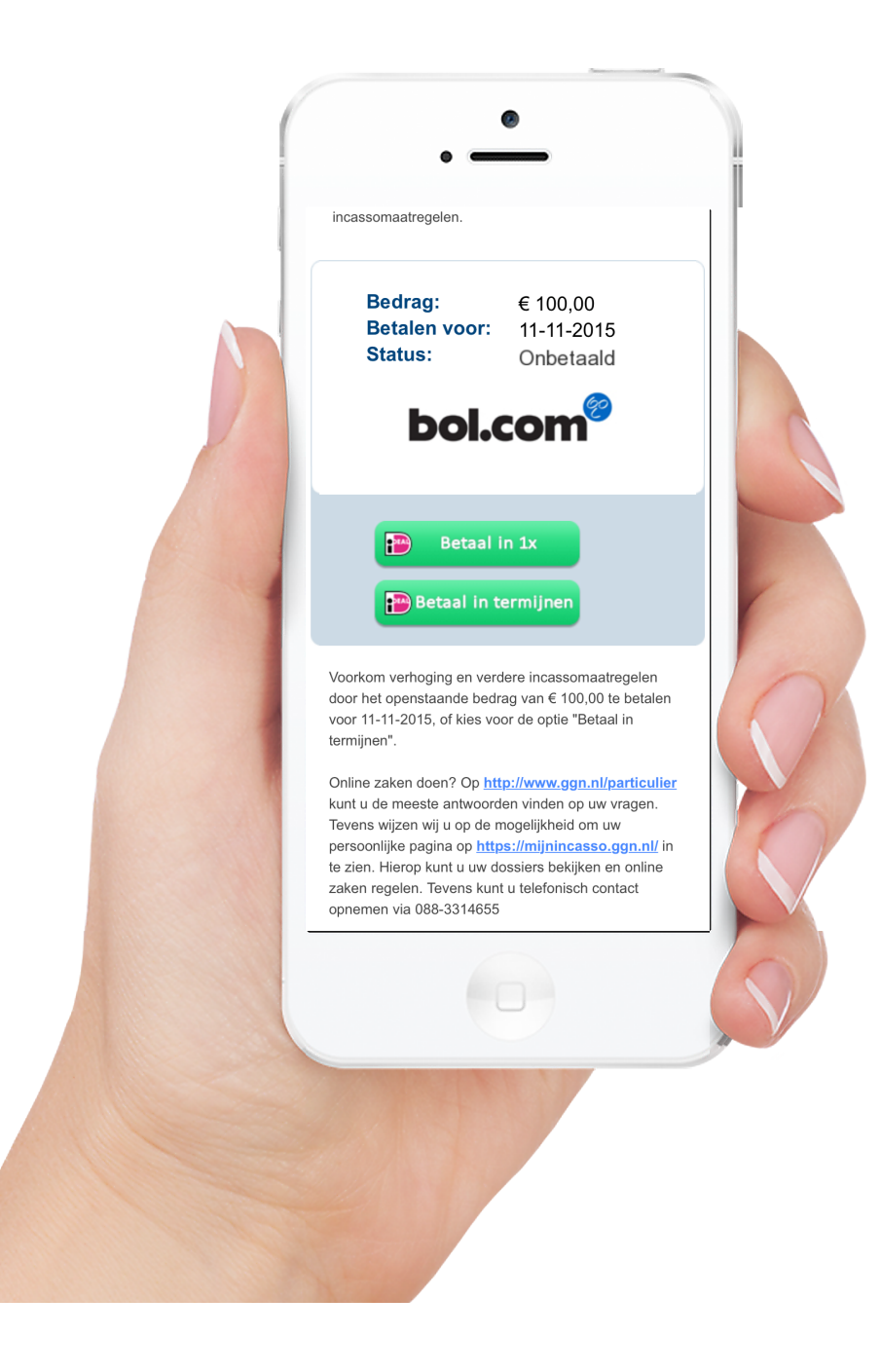

Nu betalen

Ik betaal niet

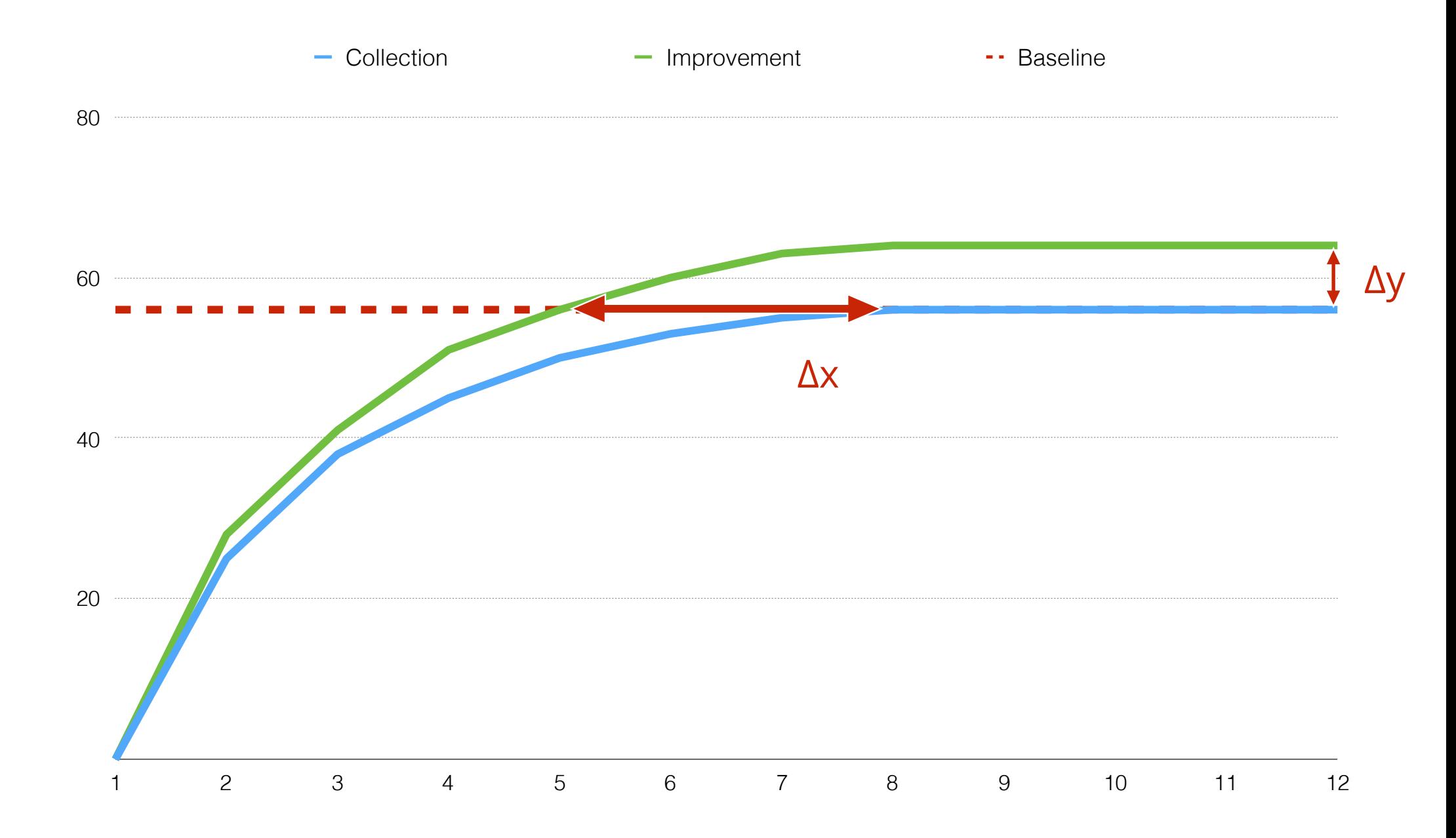

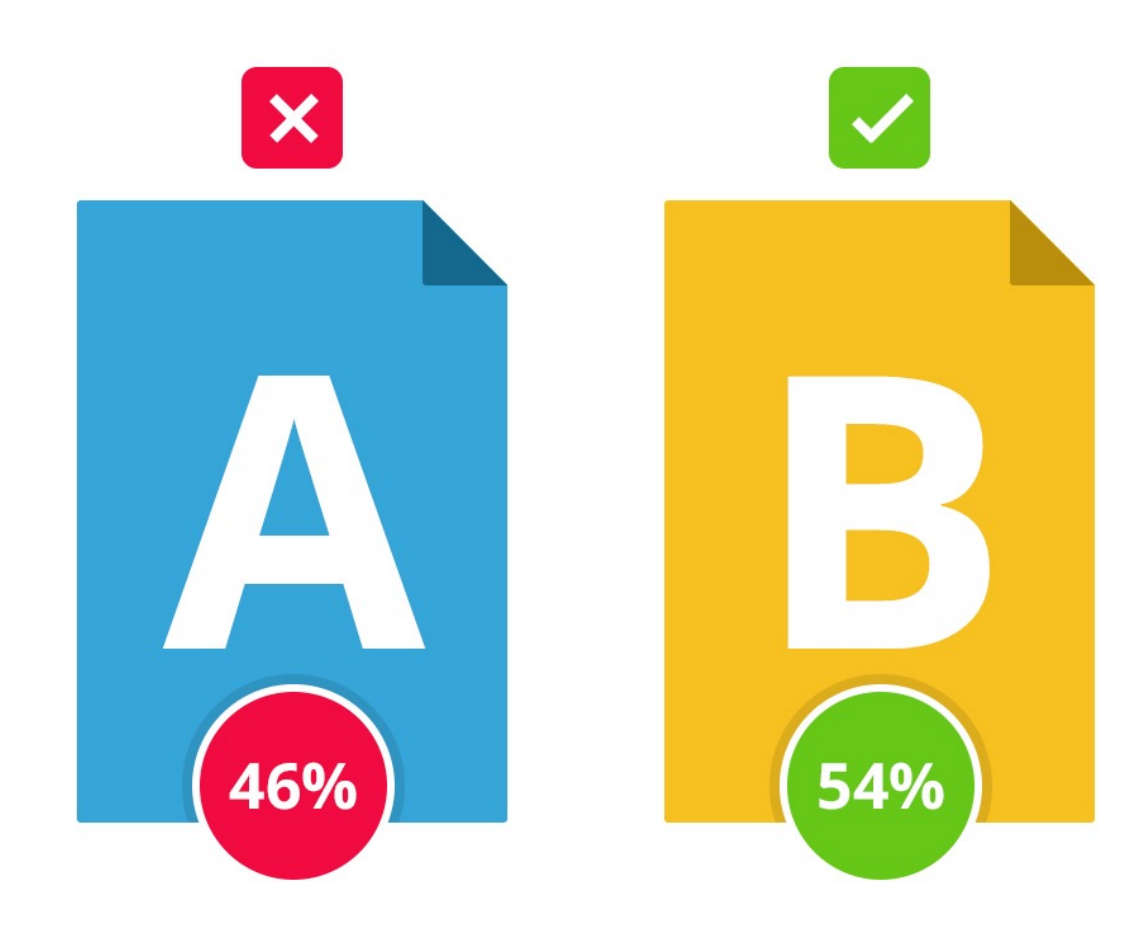

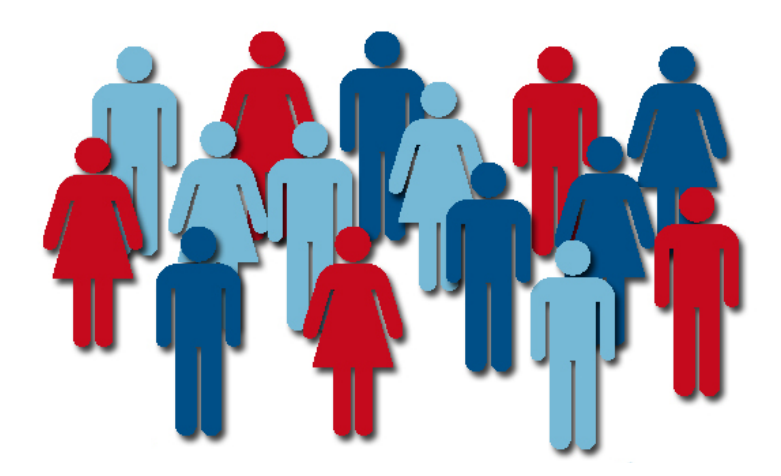

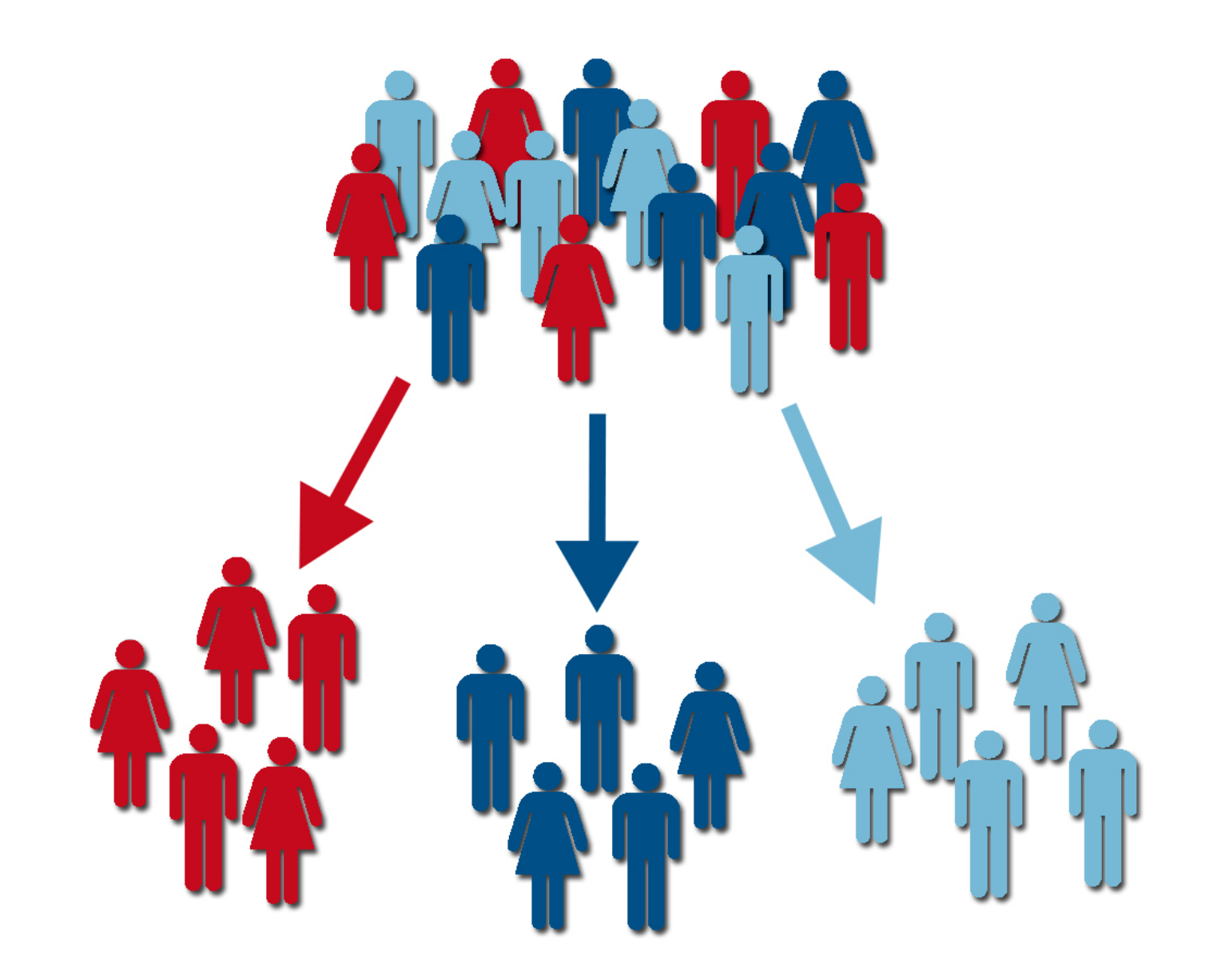

![](_page_36_Picture_0.jpeg)

gedachte-experiment

![](_page_38_Picture_1.jpeg)

![](_page_39_Figure_0.jpeg)

5 Profielen 7 Channels 4 Bedrag categorieën 8 Producten

> 1.120 Data points

### Velocity van betalingen

![](_page_41_Picture_4.jpeg)

5 Profielen 7 Channels 4 Bedrag categorieën 8 Producten

31 dagen per maand 12 maanden 7 weekdagen

### **2.916.480 Data points**

**time** today = "2015-06-21 monday" **declare** model = june21stmonday.model;

> **if** amount > 500 **then** offer = settlement **else** offer = 14days;

**if** debtor <31 **then** approach = smartphone.message **else** = oldschool.message;

**time** today = "2015-06-21 monday" **declare** model = june21stmonday.model;

> **if** amount > 500 **then** offer = settlement **else** offer = 14days;

**if** debtor <31 **then** approach = smartphone.message **else** = oldschool.message;

![](_page_44_Picture_4.jpeg)

**time** today = "2015-06-21 monday" **declare** model = june21stmonday.modelB;

> **if** amount > 450 **then** offer = settlement **else** offer = 14days;

**if** debtor <31 **then** approach = smartphone.messageB **else** = oldschool.message;

![](_page_45_Picture_0.jpeg)

**time** today = "2015-06-21 monday" **declare** model = june21stmonday.model;

> **if** amount > 450 **then** offer = settlement **else** offer = 14days;

**if** debtor <31 **then** approach = smartphone.message **else** = oldschool.message;

![](_page_45_Picture_4.jpeg)

**time** today = "2015-06-21 monday" **declare** model = june21stmonday.modelB;

![](_page_45_Picture_6.jpeg)

**if** debtor <31 **then** approach = smartphone.messageB **else** = oldschool.message;

![](_page_46_Picture_1.jpeg)

![](_page_47_Picture_26.jpeg)

#### Aandelenmarkt

![](_page_47_Picture_2.jpeg)

Media

![](_page_47_Picture_4.jpeg)

Marketing

![](_page_47_Picture_6.jpeg)

#### Automotive

## Uhm...

"I think everybody in this country should learn how to program a computer because it teaches you how to think."

Steve Jobs

Hypotheses maken Testen uitvoeren Resultaten meten Concluderen